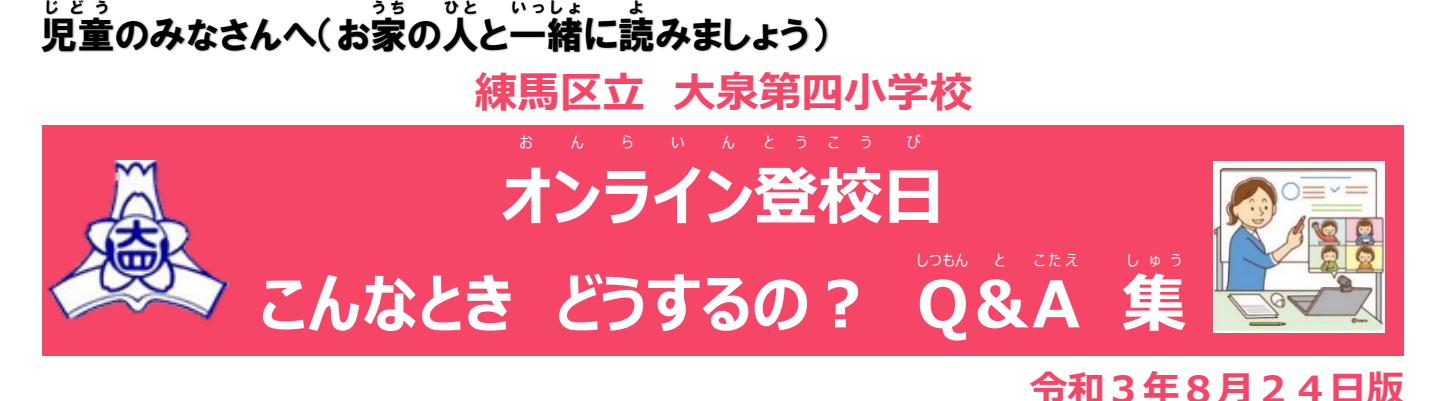

家庭でタブレットを使用してオンライン登校に参加するときなどのトラブルについてまとめました。参考にして かてい たぶれっと しよう ちんらいんとうこう さんか と ら ぶ る さんこう 解 決しましょう。 ※下の説 明で「タップ」は、「クリック」と同じ意味です。 かいけつ した せつめい たっぷ くりっく おなじい み

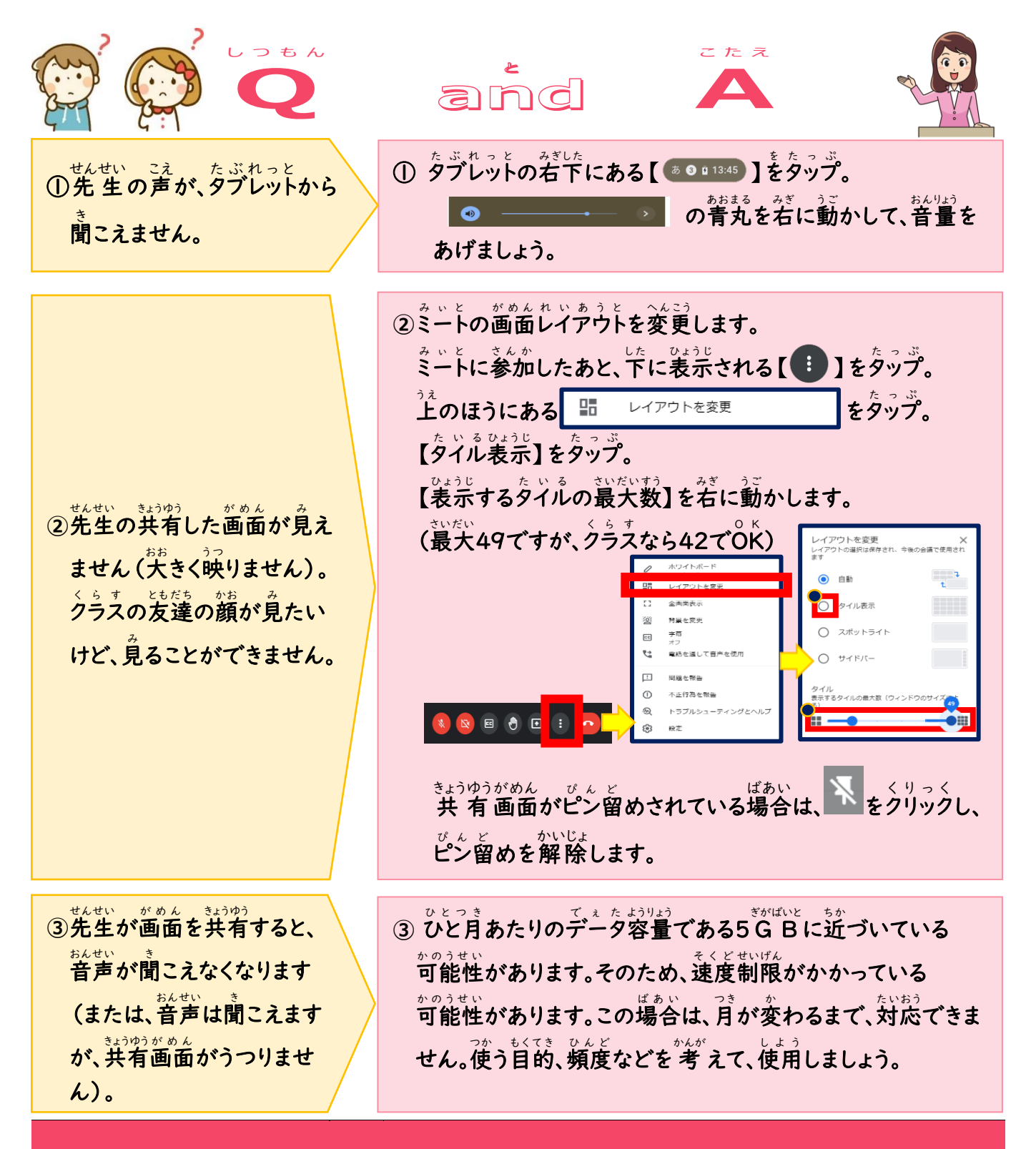

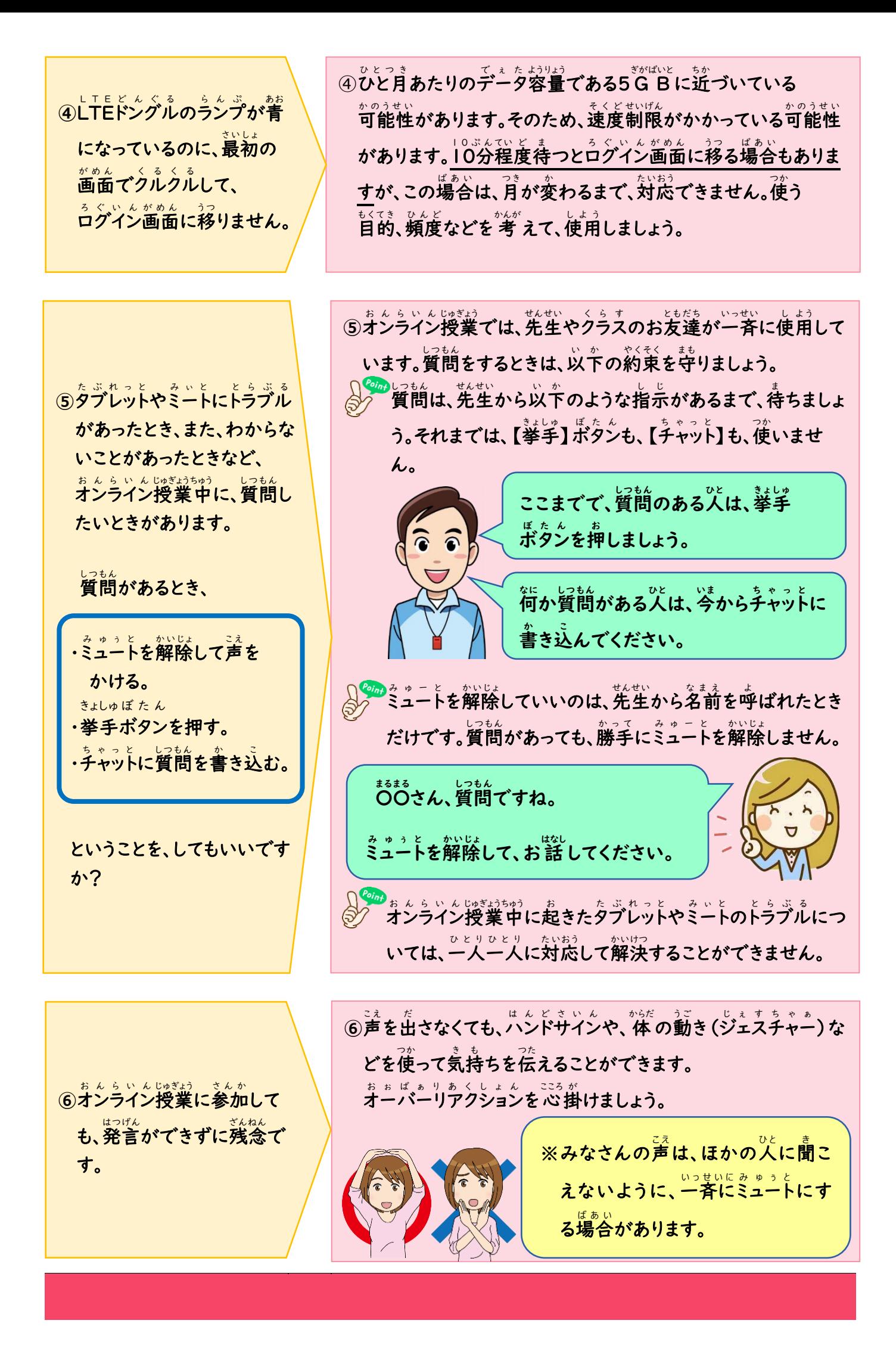